При использовании **векторной графики (ВГ)** запоминается формула, поэтому независимо от длины все линии одинаковой формы занимают одинаковое место в памяти. С помощью дополнительных параметров задаются цвет, толщина линии и ее вид

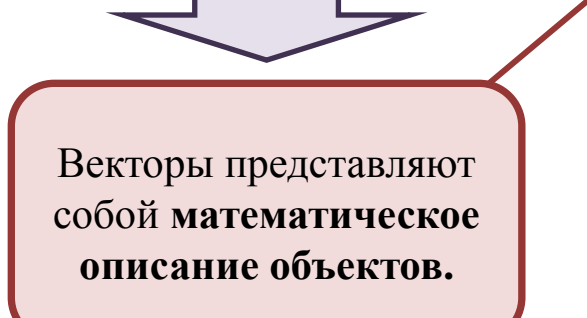

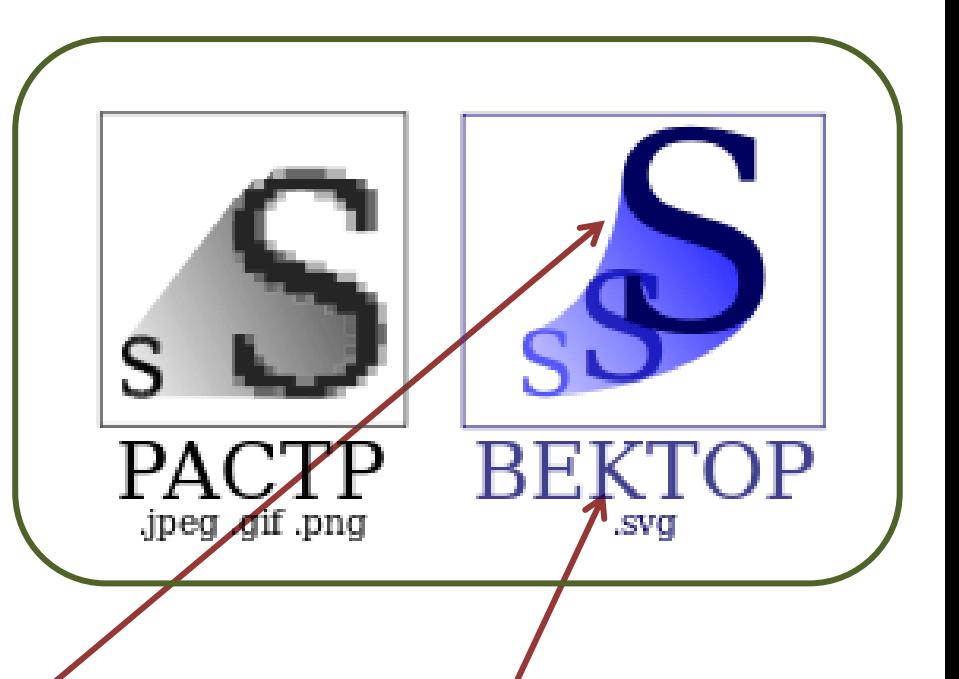

Векторные изображения, известные также как объектно-ориентированные изображения, определяются множеством точек, связанных математическими соотношениями, поэтому векторную графику часто называют *объектно– ориентированной графикой или чертежной графикой*

В векторной графике объекты **создаются путем комбинации**  различных объектов. Простые объекты, такие как окружности, линии, сферы, кубы называются *примитивами*, и используются при создании более сложных объектов

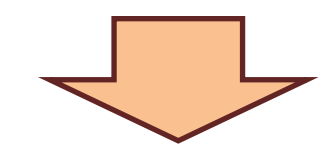

*Структуру любой векторной иллюстрации можно представить себе в виде иерархического дерева*

Верхний уровень занимает сама иллюстрация, а её составные части – более низкие уровни

**Векторное представление** заключается в описании элементов изображения математическими кривыми с указанием их цветов и заполняемости.

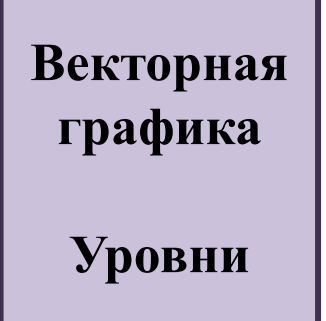

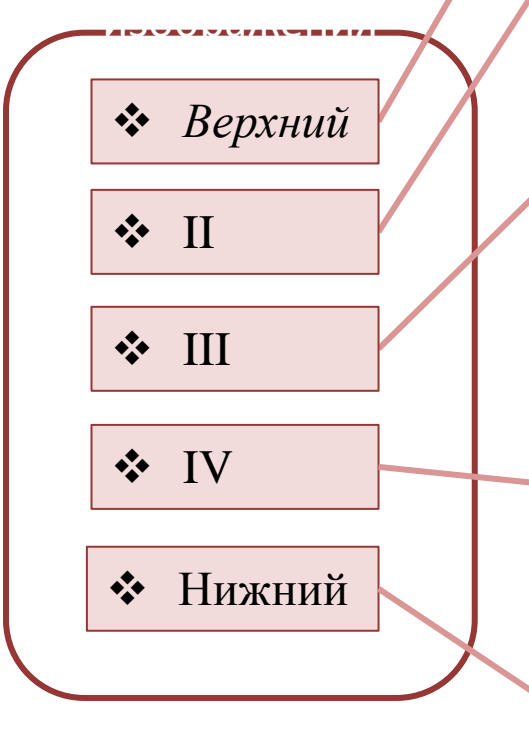

*Сама картинка*, которая объединяет в своем составе объекты + узлы + линии + заливки

*Объекты*, которые представляют собой разнообразные векторные формы

Объекты иллюстрации состоят из одного или нескольких контуров: замкнутых и открытых. *Контур* - это геометрическая фигура, созданная с помощью рисующих инструментов векторной программы (окружность, прямоугольник и т.п.).

*Сегменты*, которые выполняют функции кирпичиков, используемых для построения контуров. Каждый контур может состоять из одного или нескольких сегментов. Начало и конец каждого сегмента называются узлами, или опорными точками

*Узлы и отрезки линий*, соединяющих между собой соседние узлы

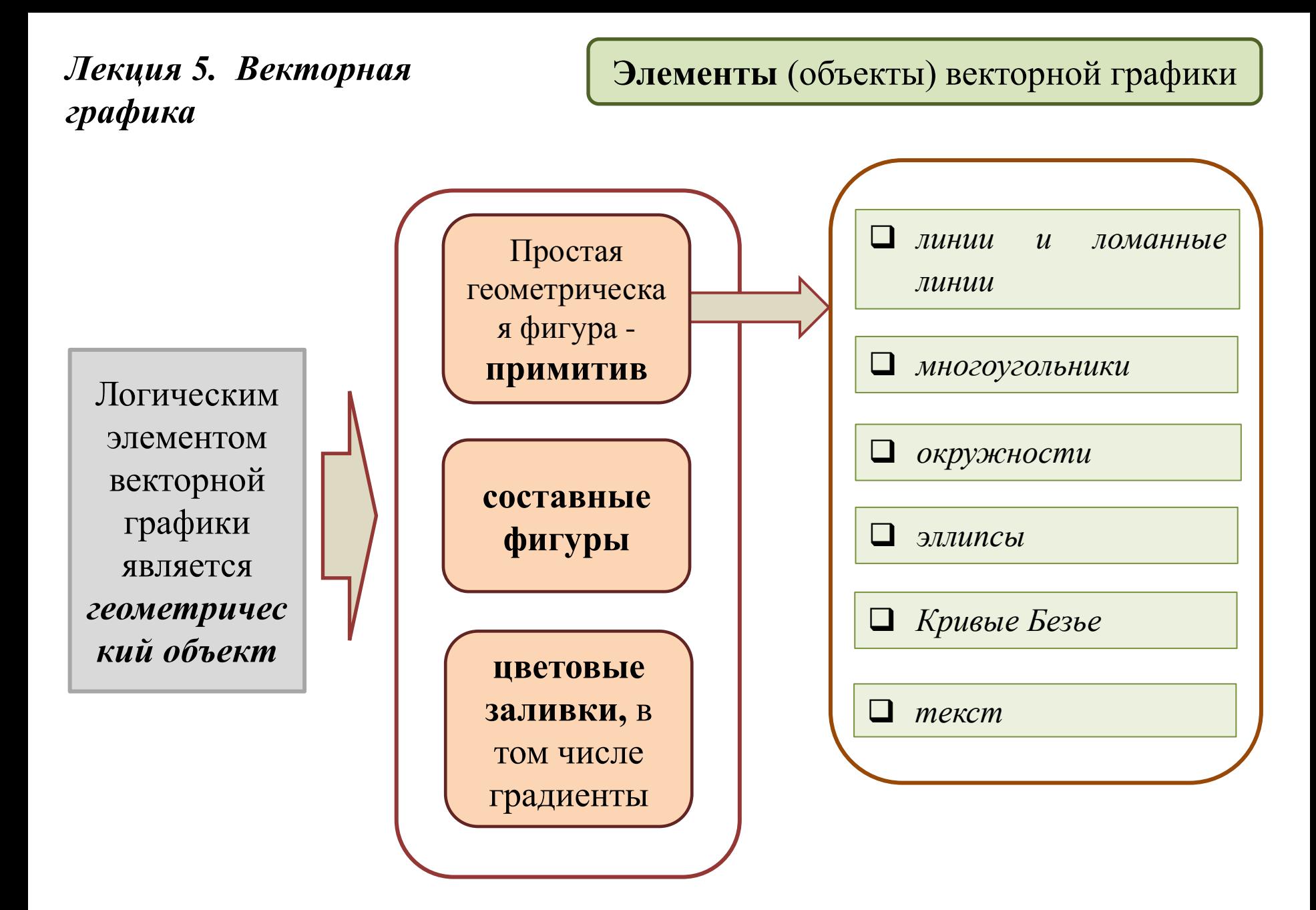

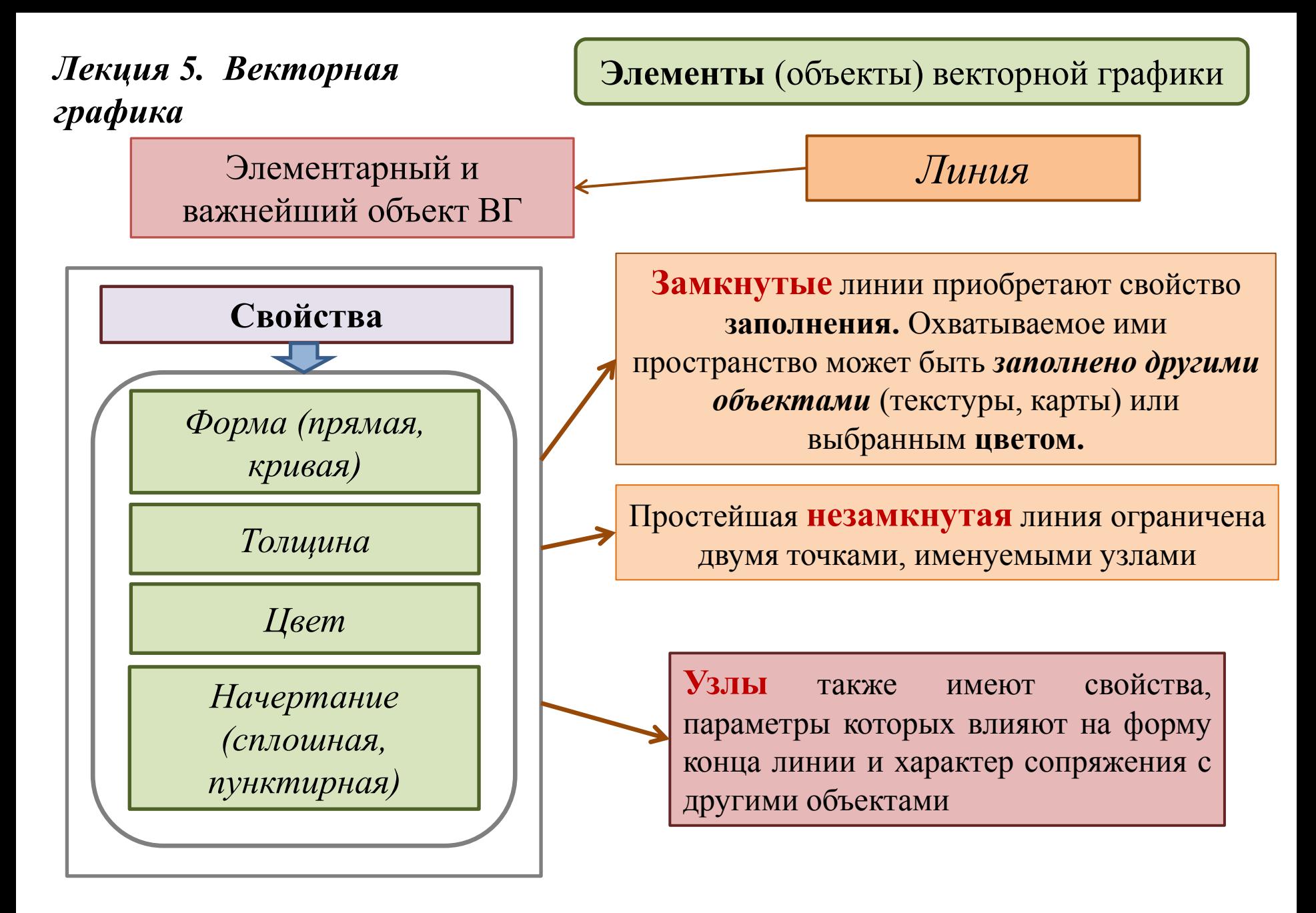

#### Элементы (объекты) векторной графики

# Сплайн

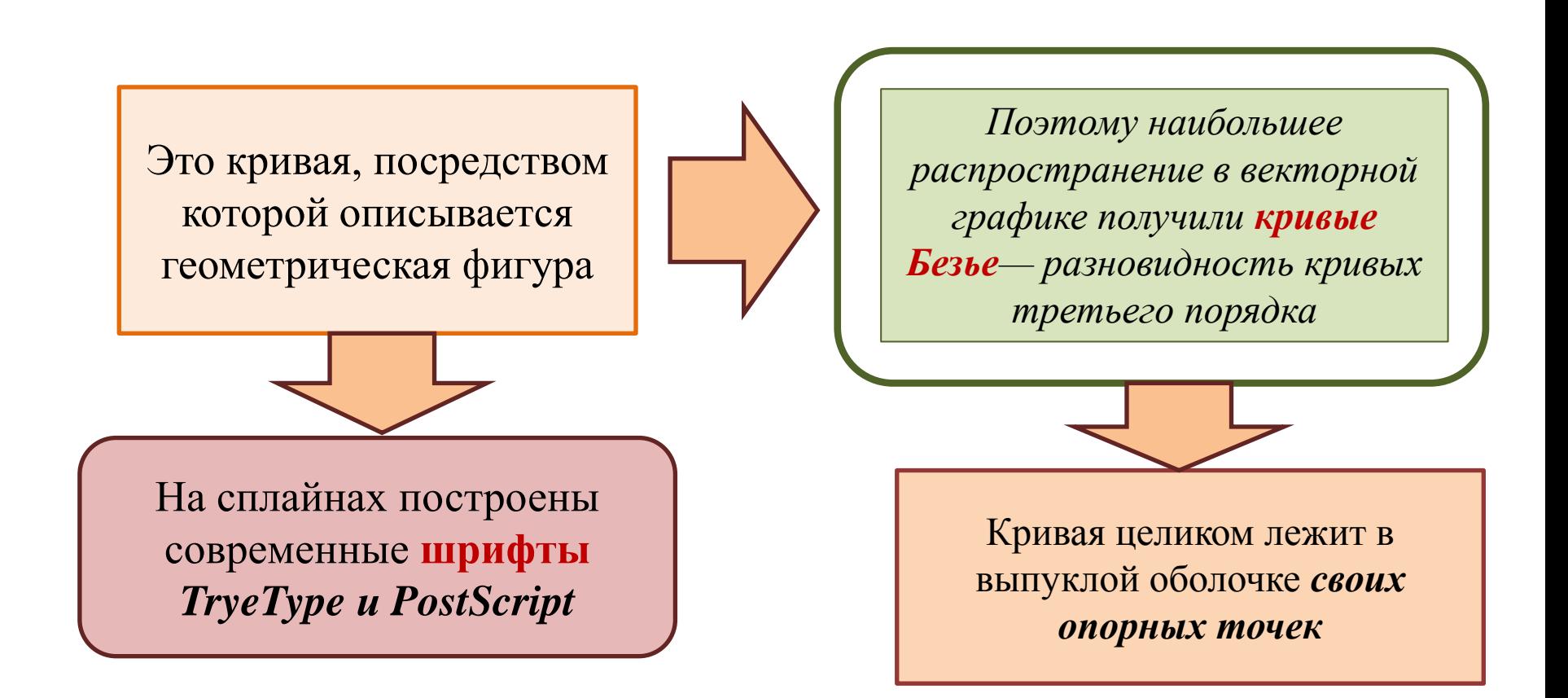

### **Элементы** (объекты) векторной графики

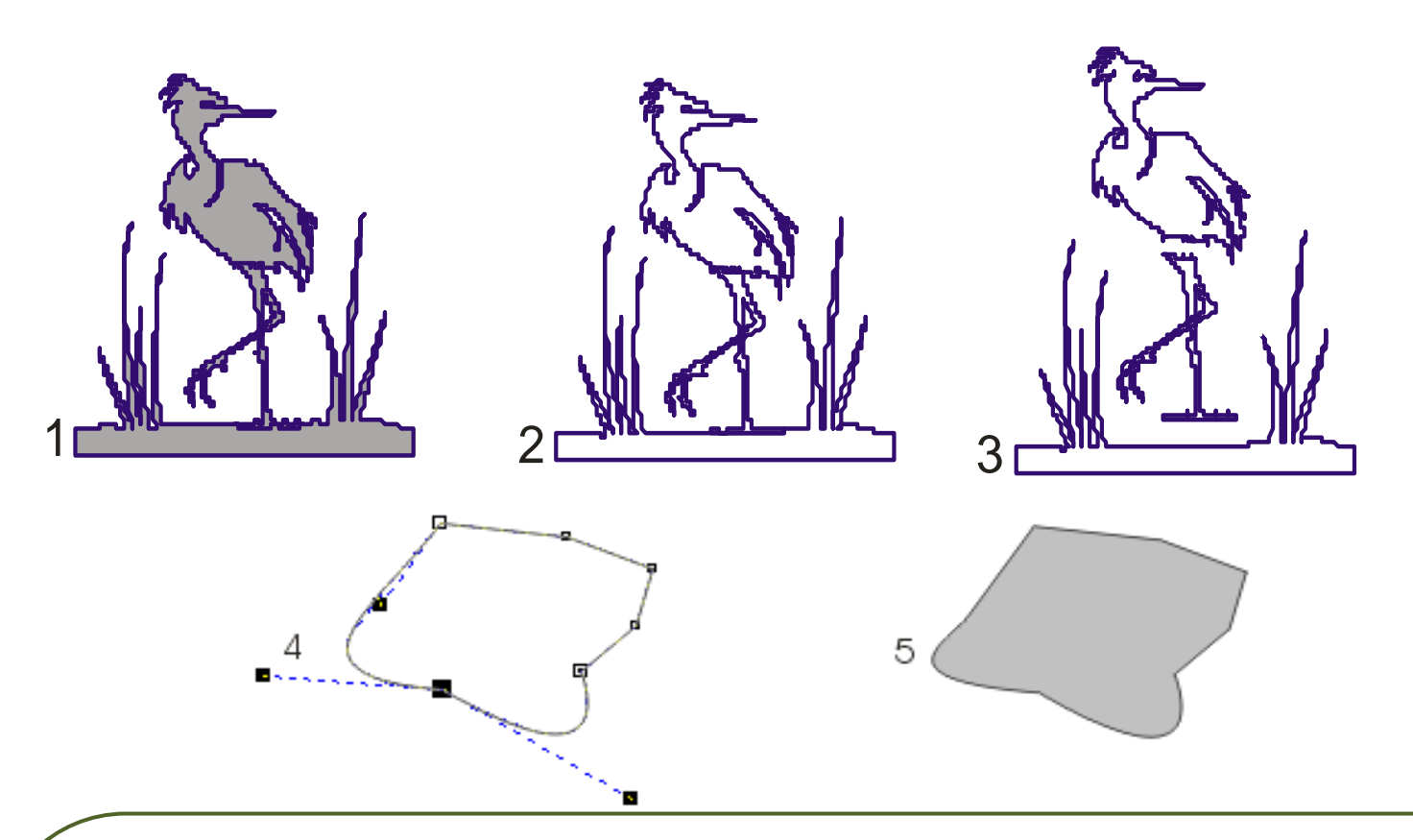

1 – исходное изображение, 2 – рисунок (как совокупность векторов), 3 – разгруппированный рисунок в виде набора контуров, 4 - представление рисунка в виде сегментов, состоящих из узлов и отрезков, модификация рисунка путём изменения положения узлов и управляющих точек, 5 – однотонная заливка.

**Редактирование** векторной графики

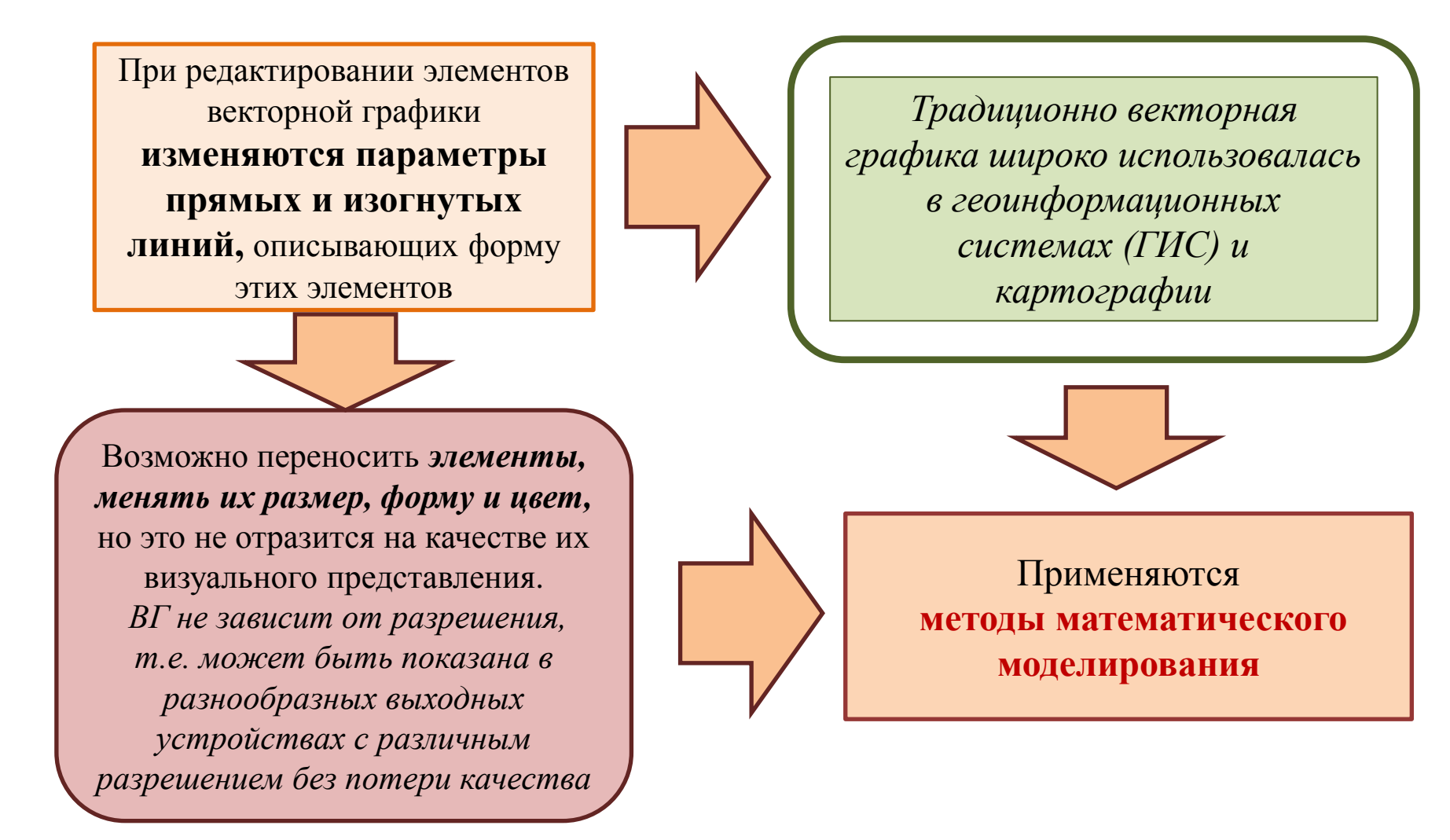

### **Применение** векторной графики

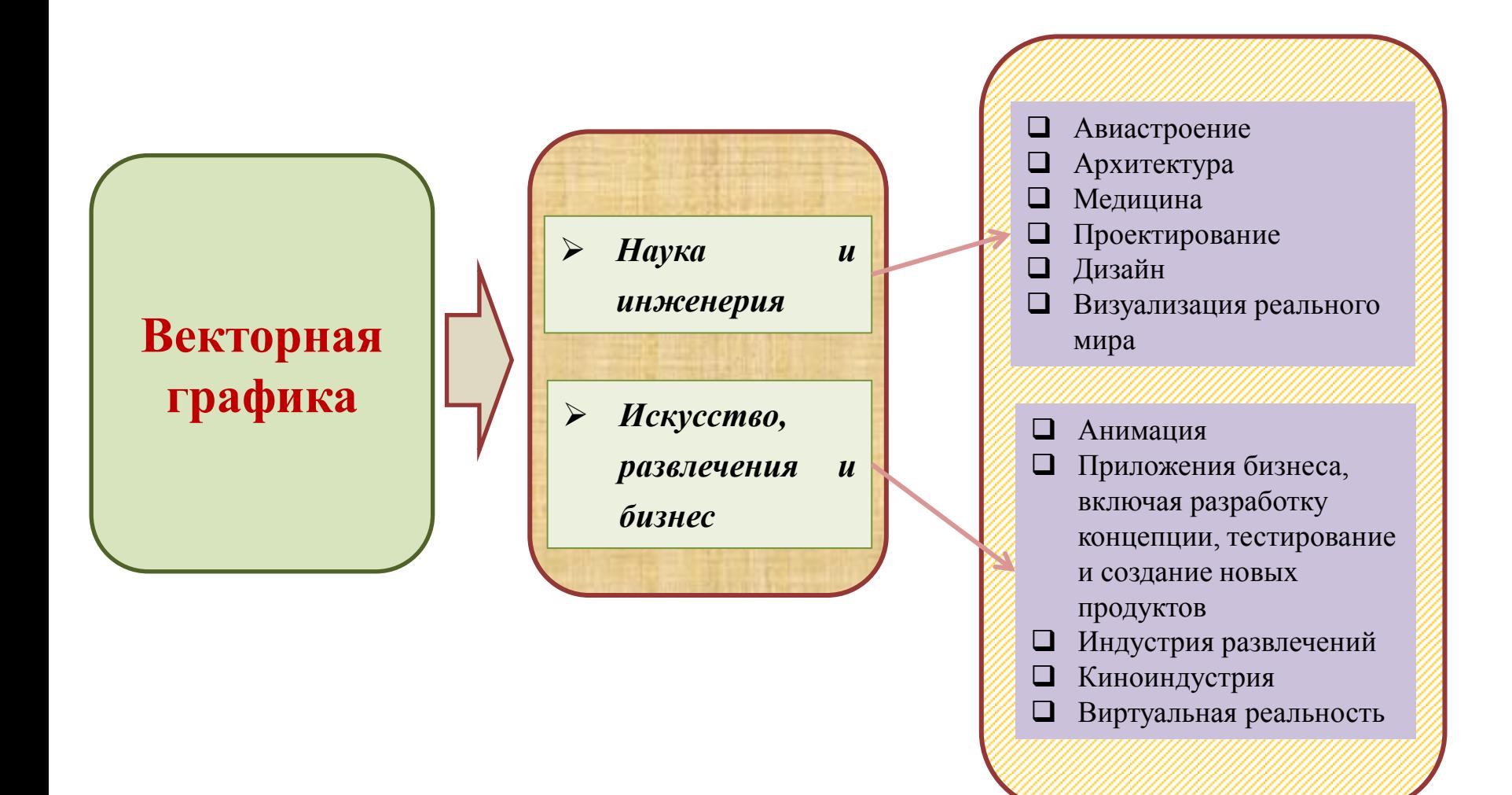